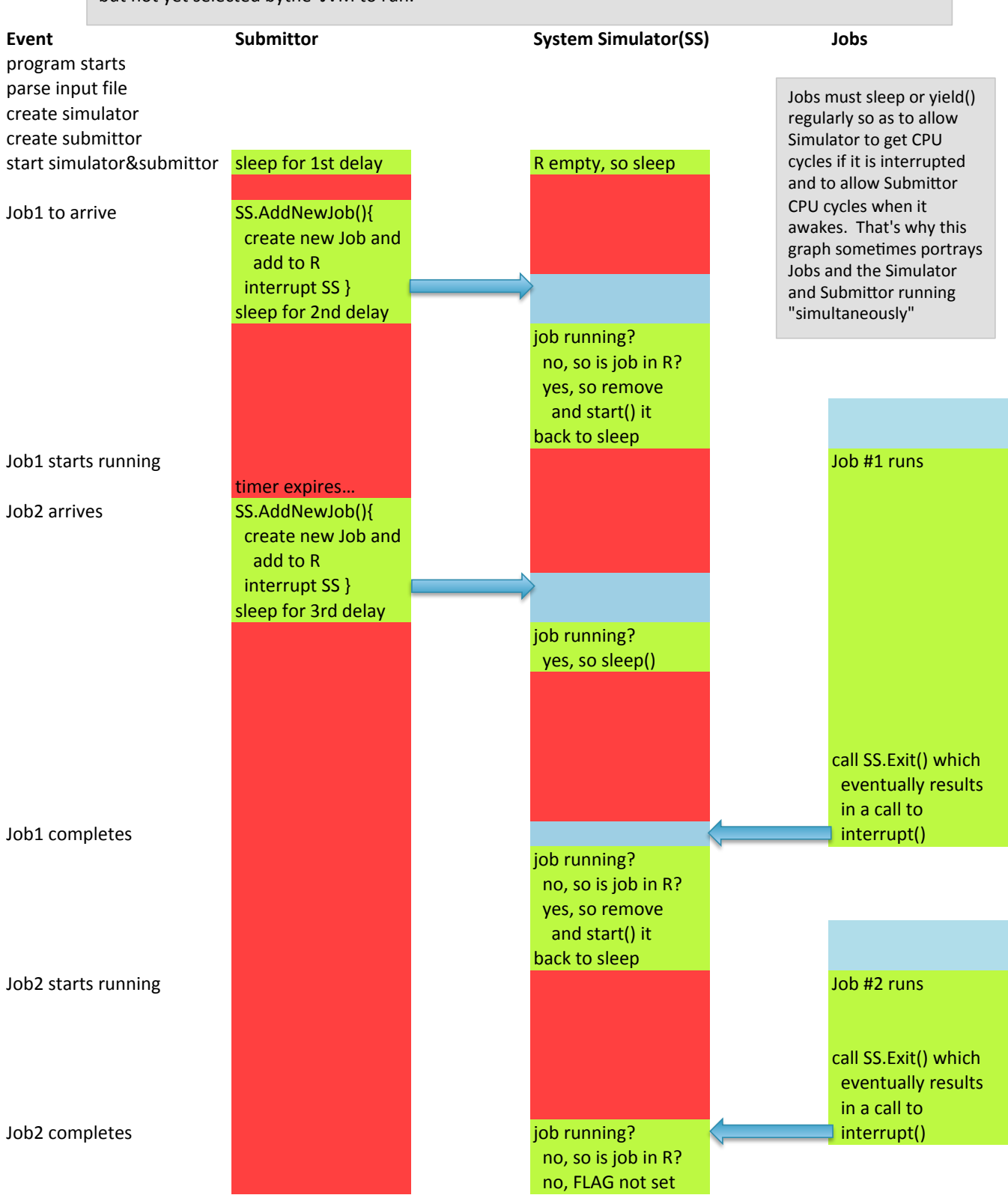

This is a timeline showing the execution status of the threads comprising the Process Scheduling Programming Assignment. Green means a thread is running, red means sleeping, blue means runnable, but not yet selected bythe JVM to run.

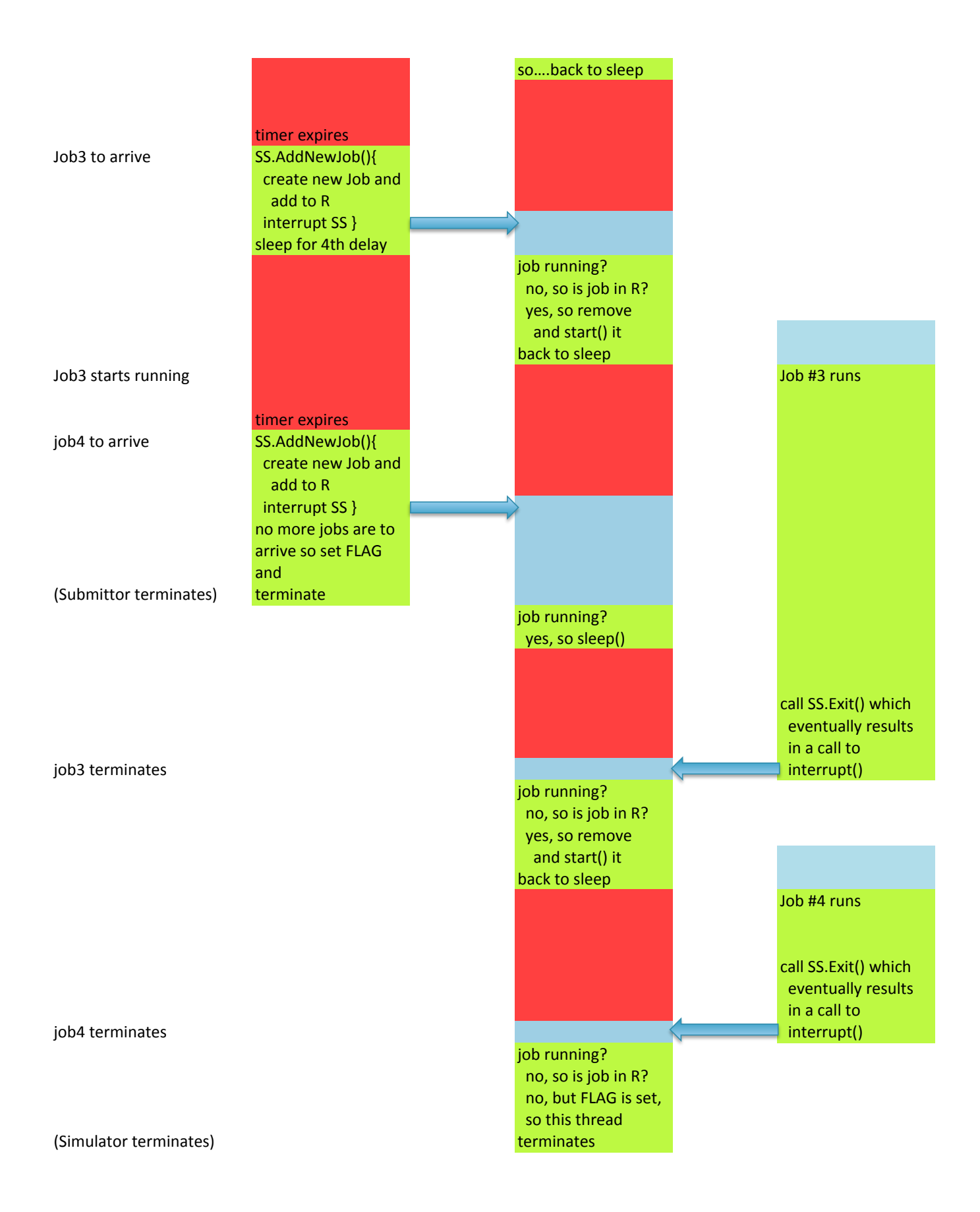